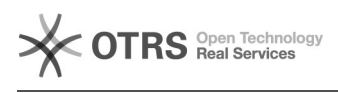

## Bloquear pedidos

## 30/04/2024 11:10:28

## **Imprimir artigo da FAQ**

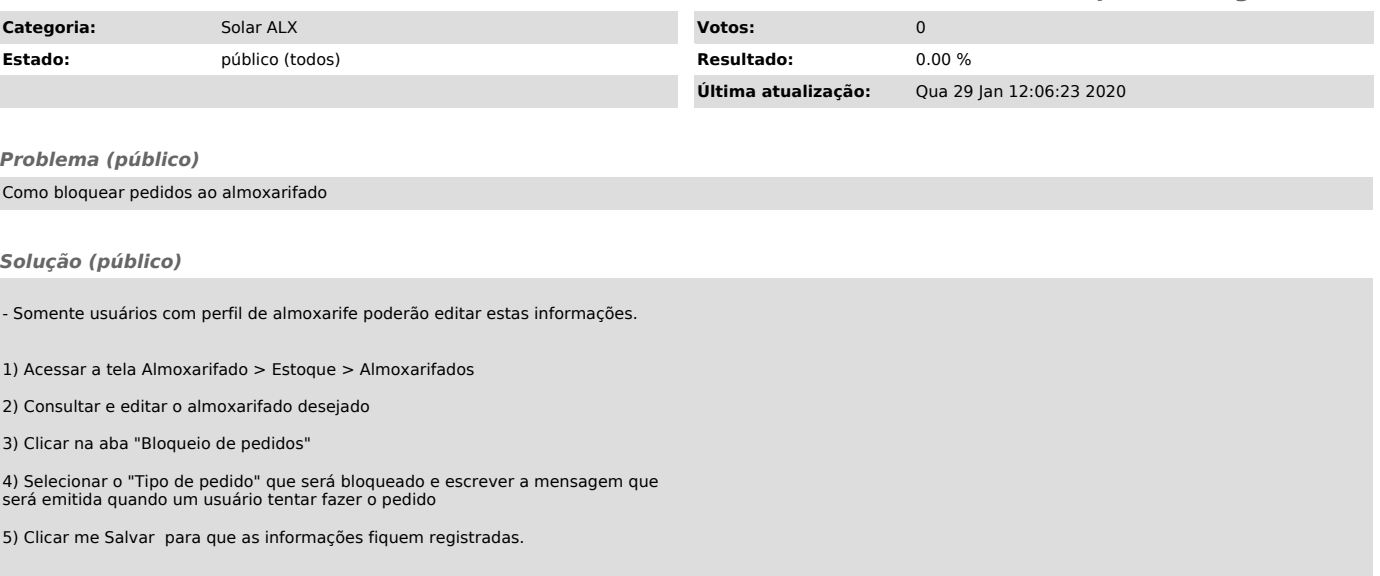